### **Федеральное агентство по техническому регулированию и метрологии**

(Росстандарт)

**Федеральное бюджетное учреждение**

**Государственный региональный центр стандартизации, метрологии и испытаний в Тюменской области, Ханты-Мансийском автономном округе - Югра,**

**Ямало-Ненецком автономном округе»**

(ФБУ «Тюменский ЦСМ»)

# **УТВЕРЖДАЮ**

Заместитель директора по метрологии ФБУ «Тюменский ЦСМ»

Д.С. Чередников 2019 г.  $\n 24\n$  $\mathbf{v}$ июня ФБУ «Тюменский **LICM»**  $30*NN$ 

**Государственная система обеспечения единства измерений**

# **СИСТЕМА ИЗМЕРЕНИЙ КОЛИЧЕСТВА И ПОКАЗАТЕЛЕЙ КАЧЕСТВА НЕФТИ № 551 ПСП «ПОВХОВСКАЯ»**

**Методика поверки**

**ВЯ.10.1701090.02 МП**

Тюмень 2019

# Разработана

ФБУ «Тюменский ЦСМ»

Главный метролог P.O. Сулейманов

Начальник отдела метрологического обеспечения производства Л.А. Каражова

Инженер по метрологии М.Е. Майоров

ру<br>Г

 $\frac{1}{2}$ 

Настоящая методика распространяется на систему измерений количества и показателей качества нефти № 551 ПСП «Повховская» (далее - СИКН).

Методика устанавливает порядок проведения первичной и периодической поверки СИКН.

Интервал между поверками - 1 год.

В настоящем документе приняты следующие сокращения:

ИВК - контроллер измерительный FloBoss S600+;

МПР - массовый преобразователь расхода;

ПО - программное обеспечение;

СИ - средство измерений;

СИКН - система измерений количества и показателей качества нефти;

СОИ - система обработки информации;

ТПУ - установка трубопоршневая поверочная.

# **1 Операции поверки**

1.1 При проведении поверки выполняют операции, указанные в таблице 1. Таблица 1 - Операции поверки

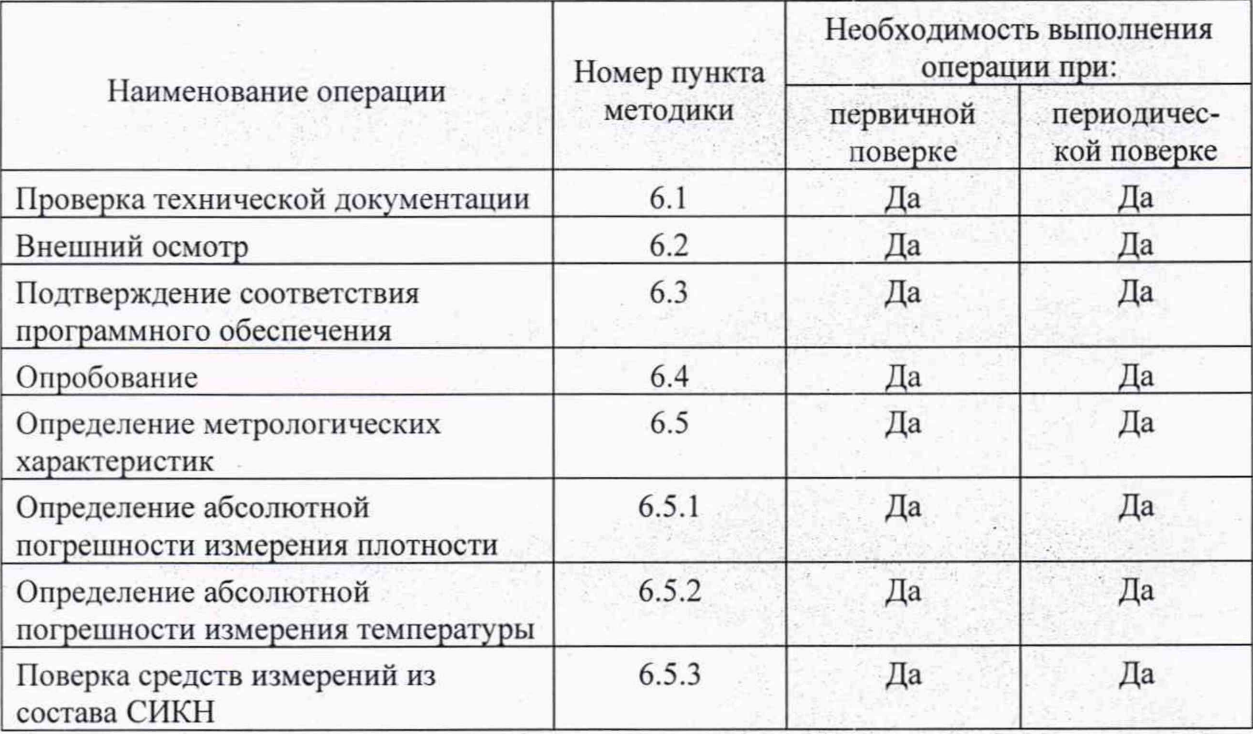

#### **2 Средства поверки**

2.1 Перечень средств поверки указан в таблице 2.

Таблица 2 - Перечень средств поверки

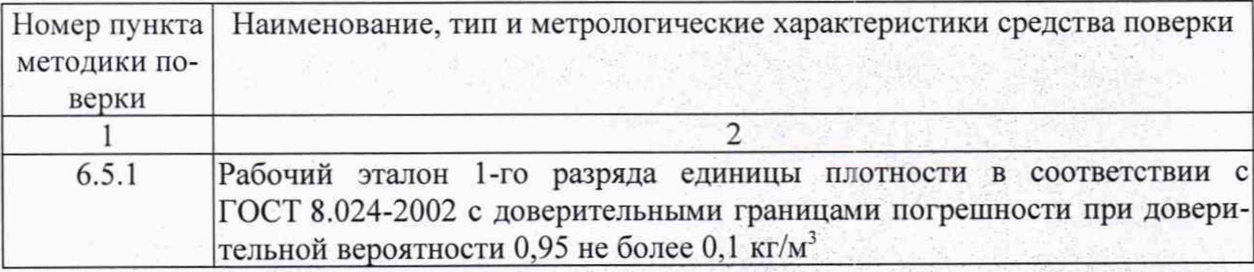

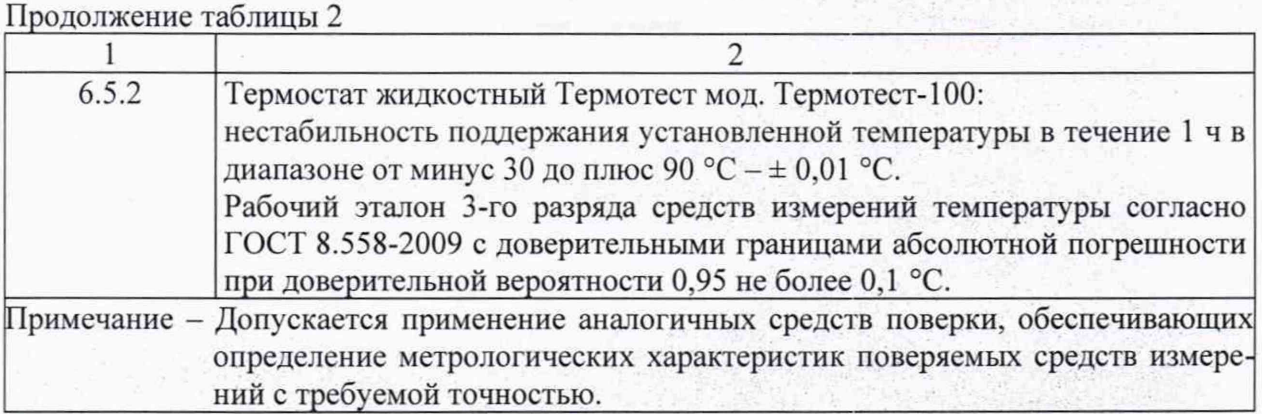

#### **3 Требования безопасности**

3.1 При проведении работ по поверке СИ, входящих в состав СИКН, необходимо выполнять требования безопасности, изложенные в следующих документах:

3.1.1 Эксплуатационные документы СИ. входящих в состав СИКН;

3.1.2 Эксплуатационные документы на средства поверки и вспомогательное оборудование;

3.1.3 Инструкция по эксплуатации системы измерений количества и показателей качества нефти № 551 ПСП «Повховская»;

3.1.4 Методики поверки СИ, входящих в состав СИКН

#### **4 Условия поверки**

4.1 Условия проведения поверки должны соответствовать требованиям, установленным в методиках поверки на СИ, входящих в состав СИКН.

#### **5 Подготовка к поверке**

5.1 Подготовка СИКН к проведению поверки производится в соответствии с требованиями документов:

- Инструкция по эксплуатации системы измерений количества и показателей качества нефти № 551 ПСП «Повховская»;

- МИ 2816-2012 «ГСИ. Преобразователи плотности поточные. Методика поверки на месте эксплуатации»;

- техническая документация изготовителей средств измерений, входящих в состав СИКН.

5.2 При подготовке к поверке соблюдают условия, установленные в методиках поверки СИ, входящих в состав СИКН.

Примечание — при подготовке к поверке на месте эксплуатации СИКН обеспечивают условия, соответствующие условиям эксплуатации соответствующих технологических блоков СИКН.

5.3 Перед проведением поверки выполняют следующие операции:

- демонтаж измерительного компонента СИКН (при проведении поверки не на месте эксплуатации);

- установка и соединение с эталонными и вспомогательными СИ;

- проверка защитного заземления компонентов, работающих под напряжением;

- проверка герметичности (отсутствие протечек) системы;

- установка нуля, конфигурирование сигналов (при необходимости).

## 6 Проведение поверки

6.1 Проверка технической документации

6.1.1 Проверяется наличие эксплуатационных документов на СИКН и средства измерений, входящие в состав СИКН (если предусмотрено изготовителем):

- Паспорта средств измерений;

- Инструкции (руководства) по эксплуатации;

- Формуляры;

6.1.2 Проверяется соответствие настроечных параметров (диапазоны измерений, коэффициенты преобразования, константы), указанных в формулярах средств измерений, данным, внесенным в память СОИ.

6.1.3 При взаимном соответствии технических данных, содержащихся в документации, и настроечных параметров СИКН измерительная система считается готовой к проведению поверки.

6.2 Внешний осмотр

При внешнем осмотре должно быть установлено соответствие СИКН следующим требованиям:

- комплектность СИКН должна соответствовать технической документации;

- на элементах СИКН не должно быть механических повреждений и дефектов покрытия, ухудшающих внешний вид и препятствующих применению;

- надписи и обозначения на элементах СИКН должны быть четкими и соответствовать технической документации.

6.3 Подтверждение соответствия программного обеспечения

Подлинность и целостность программного обеспечения (далее - ПО) СИКН проверяют сравнением идентификационных данных ПО (контрольной суммы, номера версии и идентификационного наименования) с соответствующими идентификационными данными, зафиксированными при испытаниях в целях утверждения типа и отраженными в описании типа СИКН.

Для просмотра идентификационных данных ПО контроллера измерительного «Flo-Boss S600+» на панели контроллера из основного меню выбирают пункт 5\* SYSTEM SETTINGS, выбирают пункт меню 7\* SOFTWARE VERSION, нажав на навигационную кнопку « > » до появления страницы данных с цифровым идентификатором.

Для просмотра контрольной суммы ПО конфигурации необходимо на панели контроллера «FloBoss S600+» выбрать последовательно кнопку 5\* SYSTEM SETTINGS, выбрать пункт меню 7\* SOFTWARE VERSION и 5 раз на навигационную кнопку «▶».

Для идентификации данных ПО автоматизированного рабочего места АРМ оператора «TPPN SIKN» необходимо «нажать» кнопку «КОНТРОЛЬ» в правом нижнем углу монитора АРМ оператора.

Результаты проверки считают положительными, если идентификационные данные ПО соответствуют приведенным в описании типа СИКН.

6.4 Опробование

Опробование проводят в соответствии с инструкцией по эксплуатации СИКН. При опробовании проверяют работоспособность средств измерений СИКН без определения метрологических характеристик. Результаты проверки считаются удовлетворительными, если показания средств измерений устойчивые, значения параметров лежат в установленном пределе и в журнале событий отсутствует информация о сбоях систем СИКН.

6.5 Определение метрологических характеристик

6.5.1 Определение абсолютной погрешности измерения плотности

6.5.1.1 Поверку проводят без демонтажа преобразователя плотности в одной точке диапазона измерений, соответствующей текущему значению плотности измеряемой среды в блоке измерений показателей качества нефти (БИК).

6.5.1.2 Для обеспечения достоверной работы ИВК в режиме «горячего резервирования» значения плотности в рабочих условиях допускается одновременная работа двух ИВК. При невозможности (нецелесообразности) одновременного снятия информации с двух ИВК определение абсолютной погрешности измерения плотности проводят дважды: сначала проводят операции поверки для измерительного канала с участием основного ИВК. а затем повторяют операции для измерительного канала с участием резервного ИВК.

6.5.1.3 Перед проведением поверки в технологическую схему БИК подключают эталонное средство измерений, используя штатные устройства, обеспечивающие последовательное размещение эталонного и поверяемого средств измерений в потоке измеряемой среды.

6.5.1.4 Поверку проводят в соответствии с порядком, изложенным в МИ 2816-2012. Абсолютную погрешность измерения плотности определяют по формуле:

$$
\Delta_{\rho} = \rho - \rho_0 \tag{1}
$$

где *р -* значение плотности в рабочих условиях по показаниям с отсчетного устройства (дисплея) ИВК, кг/м3;

 $\rho_{\theta}$  - значение плотности по показаниям эталонного средства измерений,  $KT/M^3$ .

6.5.1.5 Результат поверки считают положительным, если абсолютная погрешность измерений плотности не превышает  $\pm 0.3$  кг/м<sup>3</sup> для измерительных каналов плотности, включающих основной и (или) резервный ИВК.

6.5.2 Определение абсолютной погрешности измерения температуры

6.5.2.1 Перед проведением работ производят демонтаж датчика температуры (термопреобразователя сопротивления в сборе с измерительным преобразователем dTRANS Т01) и переносят его из взрывоопасной зоны в помещение (зону), в котором отсутствует взрывоопасная среда и температура окружающего воздуха находится в пределах от +5 до +40 °С. Размещают датчик температуры в термостатируемом блоке эталонного средства измерений и производят подключение датчика температуры к вторичной части измерительного канала, используя по возможности существующую линию связи.

6.5.2.2 Абсолютную погрешность определяют в следующих температурных точках:  $+10$ ,  $+20$ ,  $+30$  и  $+40$  °С. Допускаемое отклонение температуры от номинального значения не должно превышать  $\pm 1$  °С, при этом температура должна находиться в пределах установленного диапазона.

6.5.2.3 С целью обеспечения достоверной работы измерительного канала в режиме горячего резервирования выполняют требования по п. 6.5.1.2 настоящей методики.

6.5.2.4 В соответствии с эксплуатационной документацией эталонного средства измерений устанавливают первую температурную точку +10 °С. После стабилизации заданной температуры и установления теплового равновесия между эталонньш термометром, датчиком температуры и термостатирующей средой снимают значения температуры с монитора АРМ оператора  $t_i$ , °С и с эталонного термометра  $t_{0i}$ , °С

Абсолютную погрешность измерения температуры определяют по формуле:

$$
\Delta_t = t_i - t_{0i} \tag{2}
$$

где *ti-* значение температуры, считанное с отсчетного устройства (дисплея) ИВК, °С;

 $t_{0i}$  - значение температуры, считанное с отсчетного устройства эталонного средства измерений, °С.

Повторяют измерения для остальных температурных точек.

6.5.2.5 Результат поверки измерительного канала считают положительным, если значение абсолютной погрешности в каждой температурной точке не превышает  $\pm 0.2$  °C для измерительных каналов температуры, включающих основной и (или) резервный ИВК.

6.5.3 Поверка средств измерений из состава СИКН

Поверка средств измерений (измерительных компонентов), установленных в СИКН, осуществляется по методикам, указанным в описаниях их типов. Перечень методик, по которым осуществляется поверка компонентов СИКН, приведен в таблице 3.

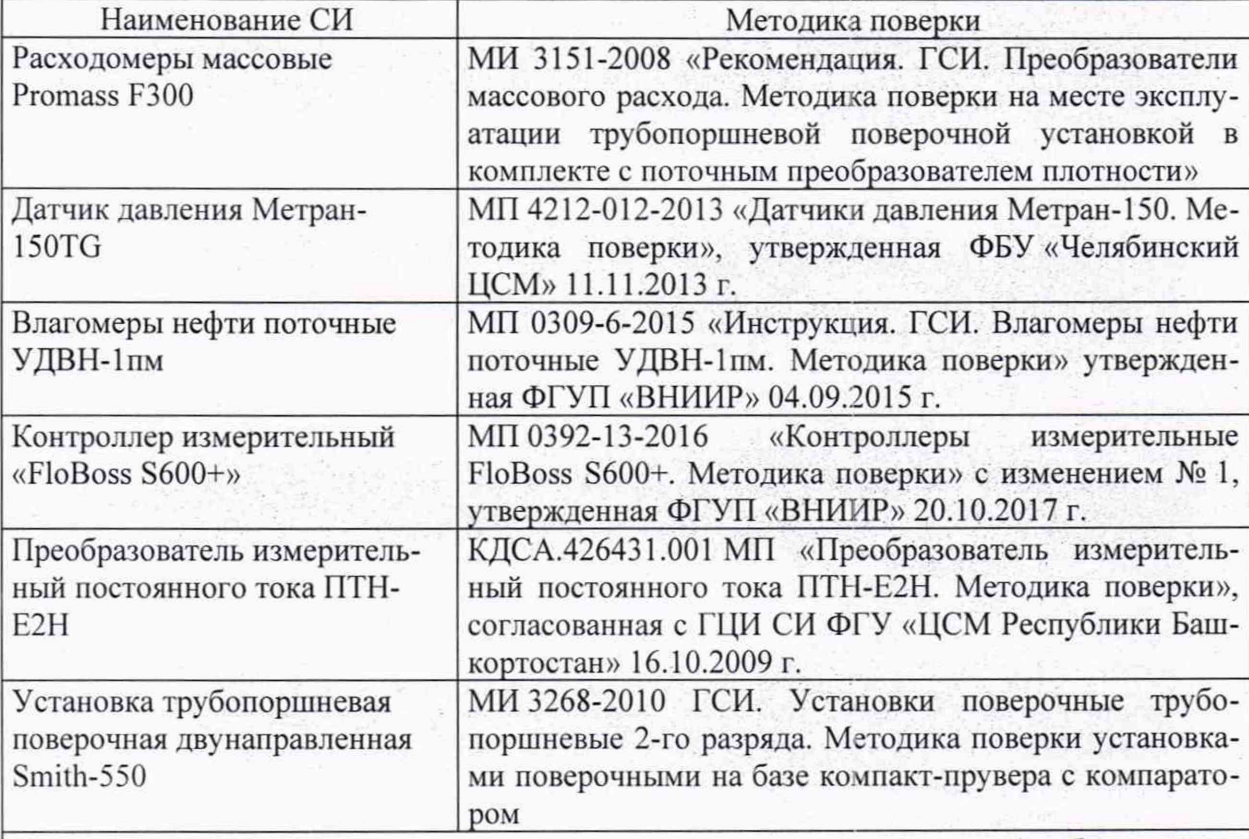

Таблица 3 - Перечень НД на методики поверки СИ

Примечание - При использовании методик поверки, указанных в данной таблице, целесообразно проверить их действие в информационной системе общего пользования - на официальном сайте Федерального информационного фонда по обеспечению единства измерений. Если в методику поверки, на которую дана датированная ссылка, внесено изменение, то её применяют с учетом данного изменения в том случае, если действие методики распространяется на ранее выпущенные средства измерений приказом Росстандарта.

6.5.4 В случае положительного результата делают вывод о подтверждении соответствия СИКН установленным метрологическим требованиям и пригодности к дальнейшему применению с пределами допускаемой относительной погрешности измерения массы брутто нефти *±* 0,25 %, массы нетто нефти ± 0,35 %.

#### 7 **Оформление результатов поверки**

7.1 Результаты комплектной поверки оформляют в виде протоколов:

7.1.1 Результаты определения абсолютной погрешности измерения плотности оформляют в форме приложения А настоящей методики;

7.1.2 Результаты определения абсолютной погрешности измерения температуры оформляют в форме приложения Б настоящей методики.

7.2 Результаты поэлементной поверки средств измерений, входящих в состав СИКН, оформляют в соответствии с требованиями соответствующих разделов нормативных документов по поверке, приведенных в таблице 3 настоящей методики.

7.3 При наличии действующих положительных результатов поверки всех измерительных компонентов на момент проведения поверки СИКН результат поверки СИКН считают положительным.

7.4 При положительном результате поверки СИКН оформляют свидетельство о поверке.

7.5 На оборотной стороне свидетельства о поверке указывают:

- диапазон массового расхода по СИКН (указывается исходя из диапазонов расхода, в которых поверены МПР);

- пределы допускаемой относительной погрешности измерений массы брутто нефти;

- пределы допускаемой относительной погрешности измерений массы нетто нефти;

7.6 При отрицательном результате поверки СИКН к эксплуатации не допускают, свидетельство о поверке аннулируют и выдают извещение о непригодности.

# Приложение А Форма протокола определения абсолютной погрешности измерения плотности

# $\Box$ ГРОТОКОЛ № ОТ

Канал измерений в составе:

1. Средство измерений: преобразователь плотности типа 7835 из состава плотномера фирмы Шлюмберже.

1 - 이 스마트 스마트 (STAR) - 'SMAN (MAR) MARK (1940) - 'AMARK (1940)

Номер по Государственному реестру СИ РФ: 13424-92 Заводской (серийный) номер:

2. Средство измерений: Контроллер измерительный FloBoss S600+

Номер по Государственному реестру СИ РФ: 64224-16

Заводской (серийный) номер:

Номер аналогового входа:

Место проведения поверки:

Документ, в соответствии с которым проведена поверка:

Средства поверки:

Условия проведения поверки:

Результаты измерений:

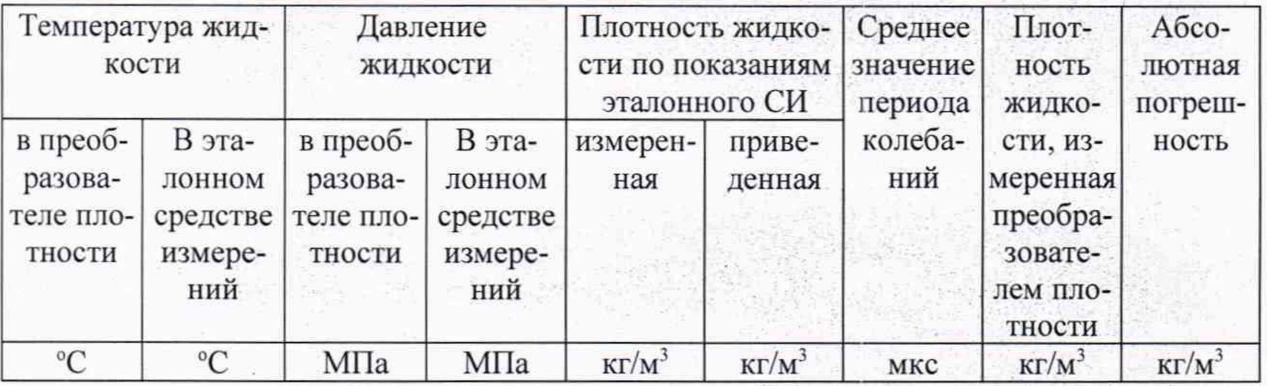

Заключение:

(годен, не годен)

Подпись лица, проводившего поверку подпись И.О. Фамилия Дата проведения поверки « » 20  $\Gamma$ .

# Приложение Б

Форма протокола определения абсолютной погрешности измерения температуры

 $\Pi$ РОТОКОЛ № СТРОТОКОЛ № СТРОТОКОЛ № СТРОТОКОЛ № СТРОТОКОЛ № СТРОТОКОЛ № СТРОТОКОЛ № СТРОТОКОЛ № СТРОТОКОЛ № СТРОТОКОЛ № СТРОТОКОЛ № СТРОТОКОЛ № СТРОТОКОЛ № СТРОТОКОЛ № СТРОТОКОЛ № СТРОТОКОЛ № СТРОТОКОЛ № СТРОТОКОЛ № СТ

Канал измерений в составе:

1. Средство измерений: термопреобразователь сопротивления платиновый серии 90, мод. 2820

Номер по Государственному реестру СИ РФ: 24874-03

Заводской (серийный) номер:

2. Средство измерений: преобразователь измерительный сигналов от термопар и термопреобразователей сопротивления DTRANS T01 Номер по Государственному реестру СИ РФ: 24931-03

김 - 레디아이, 1942년 2013년 개시작동의 1

Заводской (серийный) номер:

3. Средство измерений: Контроллер измерительный FloBoss S600+

Номер по Государственному реестру СИ РФ: 64224-16

Заводской (серийный) номер: Польской (серийный) номер:

Номер аналогового входа:

4. Преобразователь измерительный постоянного тока ПТН-Е2Н: Номер по Государственному реестру СИ РФ: 42693-15 Заводской (серийный) номер:

Место проведения поверки:

Документ, в соответствии с которым проведена поверка:

Средства поверки:

Условия проведения поверки:

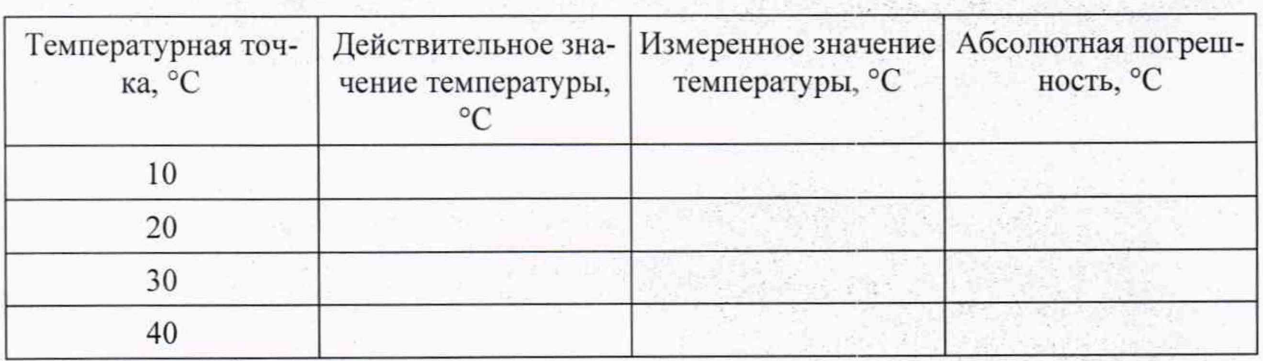

подпись

20 г.

И.О. Фамилия

Заключение:

(годен, не годен)

Подпись лица, проводившего поверку

Дата проведения поверки « »

# Приложение В

Схема подключений поверяемого датчика температуры

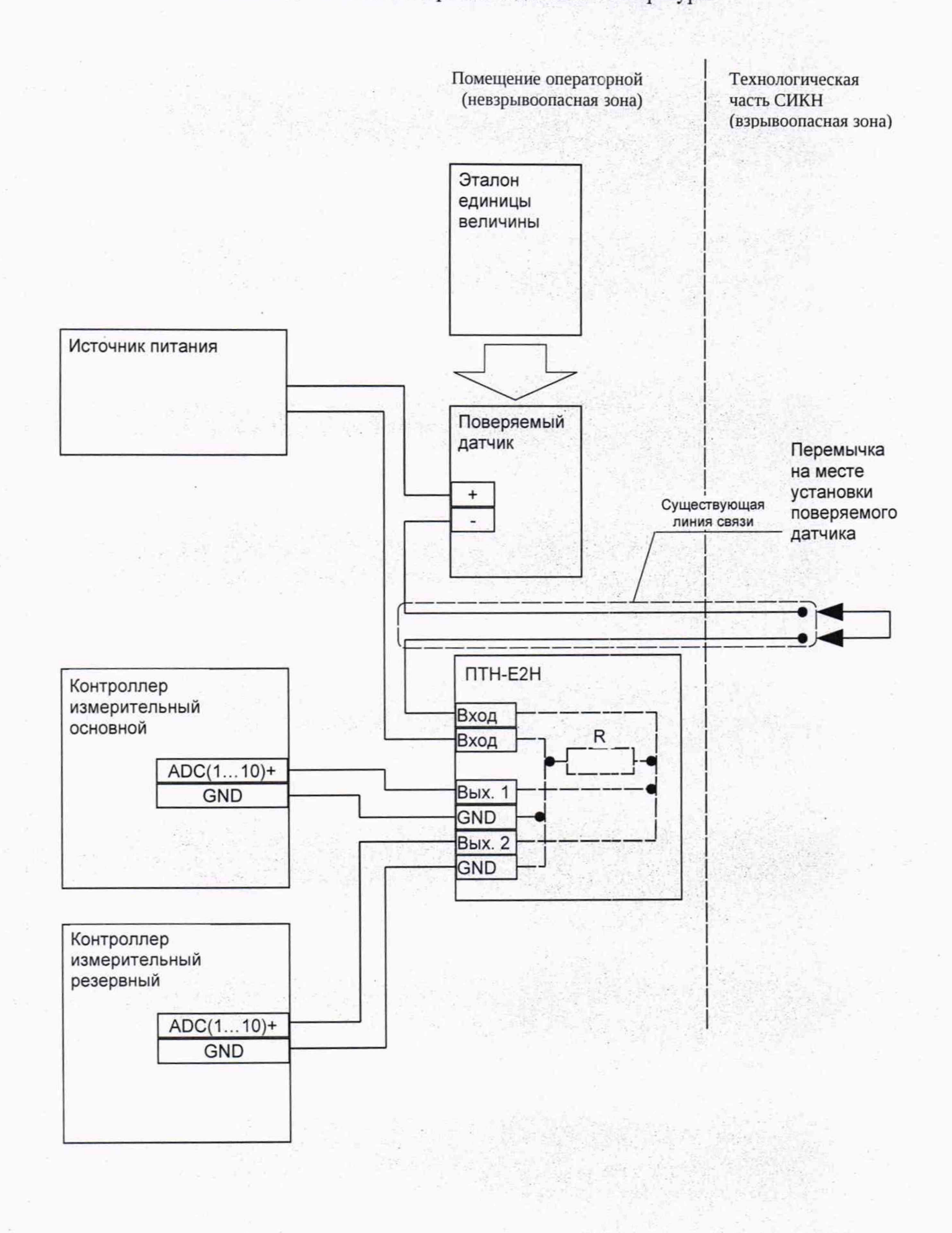